# **ExcelTemplate.BindColumnData(System.Collections.IE numerable, String, DataBindingProperties)**

# **Description**

Sets a column's data source to an [IEnumerable](http://msdn.microsoft.com/en-us/library/param0(VS.80).aspx) collection. The IEnumerable interface supports a simple iteration over a collection.

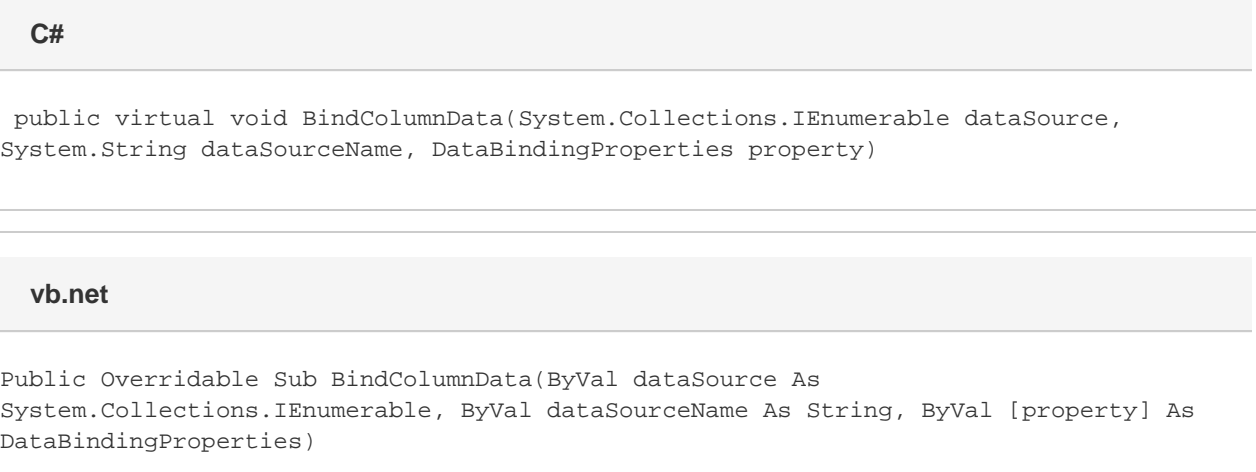

# **Parameters**

#### **dataSource**

An IEnumerable collection to use as the data source.

#### **dataSourceName**

The name of the template data marker at which to insert the values imported from the data source.

#### **property**

The [DataBindingProperties](https://wiki.softartisans.com/display/EW8/DataBindingProperties) object which contains information about how the data should be bound to the template. property Must be specified, but the DataBindingProperties need not be set beforehand. To bind data to a template with the default DataBindingProperties, pass in ExcelTemplate.CreateDataBindingProperties() as the property value. Otherwise, use the ExcelTemplate.CreateDataBinding Properties() method to generate a new DataBindingProperties object and set the [DataBindingProperties.MaxRows](https://wiki.softartisans.com/display/EW8/DataBindingProperties.MaxRows), [DataBindingPropert](https://wiki.softartisans.com/display/EW8/DataBindingProperties.Transpose) [ies.Transpose](https://wiki.softartisans.com/display/EW8/DataBindingProperties.Transpose), and/or [DataBindingProperties.WorksheetName](https://wiki.softartisans.com/display/EW8/DataBindingProperties.WorksheetName) properties for the workbook.

# **Exceptions**

#### **ArgumentNullException**

BindColumnData will throw this exception if null (C#) or Nothing (VB.NET) is passed to the method.

#### **ArgumentException**

## **Remarks**

You can set several data sources for a single template. Use the following methods to set template data sources: [BindCellData](https://wiki.softartisans.com/pages/viewpage.action?pageId=1966584), [BindColumnData](https://wiki.softartisans.com/display/EW8/ExcelTemplate.BindColumnData), [BindRowData,](https://wiki.softartisans.com/display/EW8/ExcelTemplate.BindRowData) and [BindData.](https://wiki.softartisans.com/display/EW8/ExcelTemplate.BindData)

## **Examples**

```
 //--- Set a column data source for the data marker
//--- %%=$Products
xlt.BindColumnData(coll,
     "Products",
     xlt.CreateDataBindingProperties());
```
#### **vb.net**

```
 '--- Set a column data source for the data marker
'--- %%=$Products
xlt.BindColumnData(coll, _
    "Products", _
     xlt.CreateDataBindingProperties())
```
#### **C#**